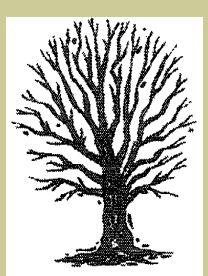

#### **Inside this issue:**

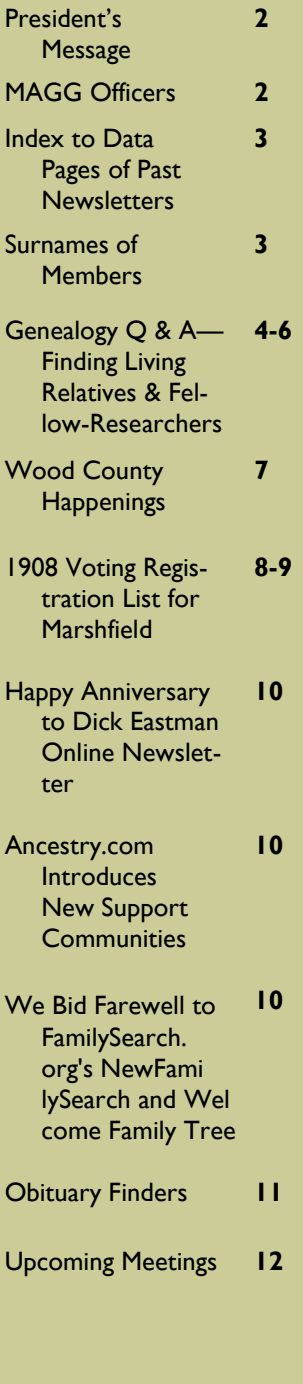

# Kith and Kin

# **Official Newsletter of the Marshfield Area Genealogy Group**

#### **Volume 29 Issue 5 January—February 2013**

## **Getting Ready for the New Year by Vickie Schnitzler, WSGS President**

This time of year always catches people making New Year's resolutions. We probably all can loose weight, exercise more, etc., etc. But I think in addition to taking care of yourself, you also need to take care of your genealogical research. There are several short term things you can do and many long term.

First, back up your research. Dick Eastman reminds us religiously on the first of each month to back up our files. Don't just make a copy on your computer, but back up the files onto a thumb drive or external hard drive. It is even a good idea to keep one of these external copies somewhere other than in your home. A relative's home, a neighbor's home or in your safe deposit box are just a few examples.

The next thing to do is organize the files you do have. Everyone has a different way of doing this. And quite honestly, I don't think there is a true right or wrong way, just so long you do it in a way that works for you. But ultimately if you are separating each family, sorting all your names alphabetically, using a numbering system or putting all your information in a computer program, just do it. Go through those piles of copies that you collected last month, last summer, last year or beyond and put the info where it needs to go. Don't get discouraged. Take it one day at a time. Make a goal of doing a little bit every day or set time aside time every week. Remember that the piles didn't accumulate in a day nor will they disappear in a day.

Once things are "organized", you can

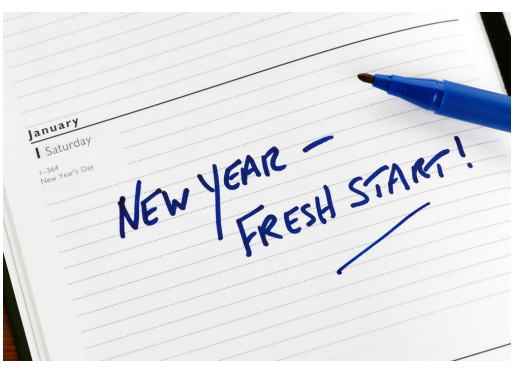

then make a list of "what to do". Go back through your files and look for your next step in the research and make your plan of action. Do you need to make a trip to a new county court house or revisit an old one? Do you need to write some letters (yes, people do still write letters) or make some phone calls? When was the last time you revisited some of the genealogical databases like Ancestry.com, FamilySearch.org and reresearched family names. New records are being added all the time. I noticed the other day that one of the databases had updated and made corrections to the 1940 census.

Another thing to do is cite your sources. Even if you are at your local library and know you can easily go back, write down on the copy what volume, book, page, call number and facility you are at. And then as you transcribe your newly found information, include the documentation.

Finally, challenge yourself to do or learn something new. Throughout this issue you'll find new websites, webinars or conferences to visit. Plan to do something new at least every week. What are you waiting for? Start today!

## **President's Message**

#### Greetings MAGG Members,

 I hope your holidays have been happy. Thanksgiving and Christmas are always a time for family and to remember those that are no longer with us. And don't forget to file those Christmas letters rather than just stack them and to organize the other family information that you may have collected from some of the other relatives over the holidays.

 We have many things going on this year at MAGG. This past Friday night, a group of MAGG members gathered at the library and continued working on the Genealogy Index. Many of us now remember how labor intensive this project truly is. If you weren't there Friday evening, stop and talk to Lori Belongia at the library to find out how you can help. We will be meeting as a group once a month to work on the project and some of us more often than that or whenever we can. Thank you to Don & Holly, Jonah, Lorraine R., Ken, and Lori B. for your help.

 Please bring your calendars along to the January meeting as we will try to pin down a date for our trip to the Pommescher Verein of Central Wisconsin Library, hopefully sometime in February or early March and then also our trip to the Stevens Point Area Research Center. Maybe later in the Fall, we can visit the ARC at U.W. Eau Claire.

 We also have the 10th Annual Marshfield Cultural Fair at U.W. Marshfield-Wood County Campus on Saturday, February 23, 2013 from 10 a.m.—4 p.m. Come and share your love of genealogy with others and help man the table.

 Saturday, March 16th, 2013 is our first Beginner's Workshop of the year at the Marshfield Public Library from 9:30 a.m.—12:00 noon with a second workshop scheduled for a Saturday in May as part of Historic Preservation month.

 Then on April 5 & 6, 2013, MAGG will be hosting the WSGS 2013 Gene-A-Rama at The Plaza Hotel & Suites, 201 N. 17th Ave., Wausau, WI. We will need volunteers to help at the registration table both mornings; door monitors for the sessions and meals; and everyone to help collect door prizes.

 We are only up to May with many additional activities being planned for Historic Preservation Month. Stay tuned over the next few months for the schedule of those activities when it becomes available and the rest of upcoming events for MAGG.

# Vickie

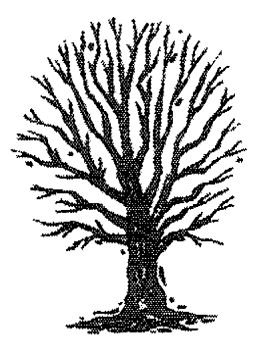

**MAGG Officers and Committees**

*President: [Vickie Schnitzler](mailto:schnitz1@charter.net) (2013) Vice President: [Jennifer Witzel](mailto:jtwitzel@frontier.com) (2014) Secretary: [Jonah Jung](mailto:JonahJung3233@yahoo.com) (2014) Treasurer: [Lorraine Rogers](mailto:lrogers2319@charter.net) (2013) Members at Large: [Lori Belongia](mailto:lbelongia@marshfieldlibrary.org) (2013) Roger Winch (2014) Newsletter Editor: [Vickie Schnitzler](mailto:schnitz1@charter.net) Program: [Don Schnitzler](mailto:schnitzler.donald@charter.net) Membership: [Jennifer Witzel](mailto:jtwitzel@frontier.com) (Year office expires is in parentheses.)* The Marshfield Area Genealogy Group is an affiliate of the Wisconsin State Genealogical Society. Our purpose is to provide meetings and programs of genealogical interest and to provide instruction in genealogical procedures. Also to collect, preserve, and disseminate genealogical data found in the Marshfield area and/or relative to the people of the Marshfield Area. Meetings are held the fourth Thursday of the month except November and December.

#### **Membership Information**

Our membership year is from May 1 to April 30. Individual membership per year is \$12.00 and a Family membership is \$15.00 per year. For hardcopy newsletter add \$6. Membership Forms can be downloaded from our website [http://www.marshfieldgenealogy.com/](http://www.marshfieldgenealogy.com/Renewal_form_2012-2013.pdf) [Renewal\\_form\\_2012-2013.pdf](http://www.marshfieldgenealogy.com/Renewal_form_2012-2013.pdf) and returned with payment to us at: MAGG, P.O. Box 337, Marshfield, WI 54449.

#### **Volume 29 Issue 5 Page 3**

## **Index to Data Pages of Past Newsletters** *(continued from previous newsletter)*

To find any of the following data pages, go to our website at [http://www.marshfieldgenealogy.com/Past-](http://www.marshfieldgenealogy.com/Past-Newsletters.html)[Newsletters.html](http://www.marshfieldgenealogy.com/Past-Newsletters.html) and scroll down to the desired newsletter(s).

#### **CITIZENSHIPS** *(continued)*

Clark, Marathon, Wood County Citizenships (from Marshfield Herald, 4 Jan. 1919; Marshfield News, 16 Oct. 1919 & 27 May 1920; Marshfield Herald, 29 May 1920, 4 Dec. 1920, & 29 Jan. 1921) – Vol. 17, Is. 4, pp. 8-9. (Nov.-Dec. 2000)

Clark, Marathon, Wood County Citizenships (from Washburn County Register & Shell Lake Watchman, 13 Oct. 1921) – Vol. 18, Is. 5, p. 9. (Jan.-Feb. 2002)

Clark, Marathon, Wood County Citizenships (from Pittsville Record, 16 Mar. 1922) – Vol. 18, Is. 4, p. 6. (Nov.-Dec. 2001)

Clark County – Citizenship, (from Clark County Press, Aug. 30, 1923) - Vol. 21, Is. 4, p. 13. (Nov.-Dec. 2004)

Clark, Marathon, Wood County Citizenships (from Owen Enterprise, 26 Nov. 1925) – Vol. 17, Is. 6, p. 8. (Mar.-Apr. 2001)

Clark, Marathon, Wood County Citizenships (from Marshfield Herald, 4 Mar. 1926) – Vol. 18, Is. 4, p. 6. (Nov.-Dec. 2001)

*(Additional Data Page indexes from past newsletters will be listed in upcoming newsletters.)*

#### **Surnames of Our Members**

Sandra (Lehnherr) **Arndt,** 1201 W. 11th Street, Marshfield, WI 54449, [SLEHN@tznet.com.](mailto:SLEHN@tznet.com) **ARNDT, BRANNAN, CAVANAUGH, RAASCH.**

Mary (Beutler) **Kuhn,** 1309 N. Hinman Ave., Apt. 408, Marshfield, WI 54449, [kuhnma@charter.net.](mailto:kuhnma@charter.net) **BEUT-LER, PORTER, KUHN, RANDALL, HELLMAN.**

Marlene (Reno) **Cherney,** S-658 Co. Road C, Spencer , WI 54479, Phone 715-659-4315. **CHERNEY, RENO, SHARNEK, TALLIER, WILLMAN, KOHL, SAWYER, FISHER, EWELT, WAL-POLE, ANDRYESKA [ANDRYCZEK], KATNA [KONTAY].**

Dave & Gail **LaFontaine**, 1206 Adler Rd., Marshfield, WI 54449-2533, [dlafont@charter.net.](mailto:dlafont@charter.net)

**La FONTAINE, WHITE, SCHEMANSKI, VOGT, KUZENSKI.**

#### **New Member**

Robert & Virginia (**Brooys**) **Sanders,** 2661 Grandview Place, Endicott, NY 13760, [gasmanrs@hotmail.com.](javascript:parent.wgMail.openComposeWindow()  **SANDER, SANDERS, BAUMAN, BAUMANN, BROOKS, HASTREITER, GILBERT, MEIDEL, PETTENGIL, VELCHECK, PHECITY, WISMETH, WILEY, VOGEL, SODERBERG, SCHULTZ, SCHMITT, RECKNER, RHYNER, PRITZL, MILLER, McGIVERN, LUDWIG, LEM-BERGER, KOHBECK, KAISER, HOTCHKISS, GIARD, GARFIELD, DVORAK, DALLEN-DORFER, COLEMAN, CHISHOLM, BURKE, BRENNAN, BRADFORD, ALDEN, YERKE.**

**Surname Corrections/Additions** *(from last Newsletter)*

Noreen (**McGowan**) **Moen,** P.O. Box 977, Marshfield, WI 54449, [drimo@tznet.com.](mailto:drimo@tznet.com) **TRENWITH, BAILEY, McGOW-AN, VARCOE.**

Dennis & Betsy **Suckow,** 1308 E. 18th Street, Marshfield, WI 54449, [dbsuckow@frontier.com](mailto:dbsuckow@frontier.com) or [Betsy.Suckow1@gmail.com.](mailto:Betsy.Suckow1@gmail.com) **SUCKOW, HART, HONSTAIN, LIERMANN, BROOKS, SCHNEI-DER, BUSS, WELLNITZ, BEERLE, MAR-QUARDT, PRIBBERNOW, HAMMEL.**

# **Genealogy Q & A—Finding Living Relatives & Fellow-Researchers**

**By David Bradford, Rock County, WI Genealogical Society**

## **QUESTION:**

I have mostly conducted my family research in isolation, and recently my progress has begun to slow. I Have begun to exhaust vital records, local library holdings, and the mainline internet resources. I would now like to make contact with other researchers who are working on my branches. Ideally, I'd like to identify relatives (close or distant) with whom I can compare notes, exchange family tales, share old photos and swap family recipes. Do you have suggestions about how to go about widening my list of family contacts.

#### **ANSWER:**

Your instincts are good ones; family research can be very effective when conducted as a team sport. Moreover, relationships built with distant relatives are often productive, meaningful, and lasting ones even if you never meet your new "cousins" face-toface.

In previous Q & A articles, we have described the online tools for finding researchers who share your surnames. Here is a quick review of these resources, before we discuss how to find living distant cousins:

**Use Surname-Only Web Sites** to avoid the Internet clutter by searching exclusively within sites devoted to genealogical content. Three prominent such sites are:

- [www.searchforancestors.com/quicksearch/](http://www.searchforancestors.com/quicksearch/)
- <http://lists.rootsweb.com/cgi-bin/findlist.pl>
- [www.Mocavo.com](http://www.Mocavo.com)

#### **FREE COMPREHENSIVE DATABASE SITES**

- Ancestry—[www.Ancestry.com](http://www.Ancestry.com) (\$, free at many local libraries) with 25,000 databases, census, BDM, newspapers, military, trees, maps, more;
- RootsWeb—[www.RootsWeb.com](http://www.RootsWeb.com) (free) includes message boards, mail lists, trees, SSDI, user web sites, World Connect, and RSL (researcher surname list);
- USGenWeb—[www.USGenWeb.com](http://www.USGenWeb.com) (free) is a volunteer-run, state & county level databases; content & quality vary;
- American Local History Network—[www.ALHN.](http://www.ALHN.org)

[org](http://www.ALHN.org) (free) contains a vast array of topics and county level detail; content & quality vary;

• LDS Family Search—[www.FamilySearch.org](http://www.FamilySearch.org) (free) ha the Ancestral File, IGI, Pedigree Re-

source File, British, US & Canadian Census. **Message Boards and Mailing Lists** are searchable electronic (Web) bulletin boards organized by surnames, locations, or other topics. These sites also are known as discussion groups or forums. Users post & reply to messages from one another. Anyone may search the messages posted to the boards. Members of a mailing list subscribe to a message board and receive emails that detail each new posting (list mode) or collected weekly summaries of new postings (digest mode). Examples of message boards include:

- <http://boards.ancestry.com/>
- <http://boards.RootsWeb.com>
- [www.rootsweb.com/~jfuller/gen\\_mail.html](http://www.rootsweb.com/~jfuller/gen_mail.html)
- <http://genforum.genealogy.com/>
- [www.yourfamily.com/genealogy.html](http://www.yourfamily.com/genealogy.html)

**How to Search a Message Board:** You can passively search and review the "threaded" flow of a discussion, and then decide whether to become involved in the conversation. The following is a stepby-step procedure for how to search a surname message board; in this example, we use the

GenForum message board (others are similar):

- Open your browser to [www.Genforum.Genealogy.com](http://www.Genforum.Genealogy.com)
- Type any Surname in the Forum Finder at top; Click: "Find,"
- Click the *Family Genealogy Forum* link for your surname,
- Note the Search field and "threaded" Message History, (below) and the total number of messages (upper right),
- Type a Given Name in Search this Forum, Click, "Go,"
- Review the Message Postings; Note each poster's email.

**How to Subscribe to a Mailing List—**Subscribe to receive periodic email notices of new postings to your surname mailing list. We'll use the RootsWeb

*(continued on next page)*

#### **Page 4**

#### **Volume 29 Issue 5 Page 5**

#### *(continued from previous page)*

message board in this example (other mailing lists are similar):

- Open your browser to: [www.Rootsweb.com,](http://www.Rootsweb.com)
- **Mid-way down the left column, under the Mailing Lists** category, click on **Surname List** Finder,
- This takes you to [http://](http://lists.rootsweb.ancestry.com/cgi-bin/findlist.pl)

[lists.rootsweb.ancestry.com/cgi-bin/findlist.pl](http://lists.rootsweb.ancestry.com/cgi-bin/findlist.pl)

- Type your surname in the empty search box; then hit "Search," to produce a list of surnames that are spelled or sound similar to your surname,
- Find the most promising spelling(s); then click the Subscribe link,
- A pre-addressed email requesting subscription opens.
- Change address L-request $@...$  to D-quest $@...$  to get weekly Digest Mode,
- Send the pre-addressed email with subject: *Subscribe*

#### **How to Post a Query to a Message Board–** Add-

ing your question or comment to a message board is easy. In this example, we use the GenForum message board (others are similar):

- Open your browser to
- [www.GenForum.Genealogy.com,](http://www.GenForum.Genealogy.com)
- Type your surname in Forum Finder at top; Click: "Find,"
- Click the Your Surname Family Genealogy Forum link,
- Note 4 Blue Buttons (top center); Click: "Post New Message,"
- See the Registration Page; Click: "Create New Online Account,"
- Submit your First Name, Last Name & Email address,
- Momentarily, you receive a User Name & Password by email; then Log-in.
- The "Post New Message" page opens with empty text fields
- Note the Five Options/Actions available to you:
	- Your Name: Consider revising to a first name only
		- $\sqrt{ }$  Subject Line: NAME, LOCATION, DATE
		- Query Body: (see below for best format)
		- Notify me when anyone replies: Check the box
		- $\sqrt{\phantom{a}}$  Display my email for my messages: Check this.

A different approach is to find and strike-up a conversation with living descendants of your ancestors. Methods to do this were discussed at last year's Wisconsin State Genealogical Society Conference in Green Bay (and summarized here with his permission). Thomas recommends using web-based people-finder tools to identify previously unknown distant cousins.

## **STEP ONE—***Locating Living People who Share your Ancestor*

The first step to finding possible cousins is to use the web to simultaneously search a surname of interest and a geography in which your ancestors once lived. The logic is that, while your ancestors may have moved away from a place of residence in the past, some branches may have remained in your family's historical home. Many of the online people finder web resources are little more than teaser sites that simple point to other fee-based research sites. Sometimes, paying for research is worthwhile, but not until you have exhausted the free sites first. Here are some links to free or

- partly free sites to help you identify prospects:
- [www.123people.com](http://www.123people.com)—This site asks for a location (city/state or zip code) and name (you can search full names or surname-only). The initial results page is free and provides a comprehensive dashboard or web-based resources. This page can be a springboard to other contacts and research opportunities, including:
	- $\sqrt{ }$  Surname E-Mail Addresses
	- $\sqrt{\phantom{a}}$  Surname Phone Numbers (limited web findings)
	- Surname Genealogy and Family History
	- $\sqrt{ }$  Surname Business Professionals
	- $\sqrt{ }$  Surname Blogs
	- Surname Domains
	- Surname Criminal Records Checks
	- Surname Premium Public Records
	- Surname Web Links
	- Surname Biographies
	- $\sqrt{ }$  Surname Micro-Blogs (Twitter hashtags)
	- $\sqrt{ }$  Surname News
	- Surname Videos & Pictures
	- $\sqrt{ }$  Related People
	- $\sqrt{ }$  Surname Social Networks (Facebook, LinkedIn, MySpace)

 With the partial information found here, you can use public resources (see below) to look-up ad dress and phone number.

*(continued on next page)*

- **[www.PeopleFinders.com](http://www.PeopleFinders.com)—**This site asks for city/state and name (you can search full names or just a surname). The site also offers a reverse phone look-up that will provide the person and residence based only on searching a known phone number. The initial results page is free and provides information, including:
	- $\sqrt{ }$  Person's full name
	- $\sqrt{ }$  Age of individual
	-
	- $\sqrt{ }$  Locations resided
	- $\sqrt{ }$  Possible Relationships including names of others in the household
	- $\sqrt{\phantom{a}}$  Available Fee-Based Details, including profile, address, phone, birthday, and e-mail address With the partial information found here, you can use public resources (see below) to look-up address and phone number.
- **[www.PeopleSmart.com](http://www.PeopleSmart.com)—**The site is owned by www.Archives.com and allows a search by name, phone number, or e-mail. Again, the first page is free, though slightly different. Search find-

ings include:

- $\sqrt{ }$  Name
- Age
- $\sqrt{ }$  Location
- $\sqrt{-}$  Possible Relations

 $\sqrt{ }$  Available Fee-Based Complete Details With the partial information found here, you can use public resources (see below) to look-up address and phone number.

 **[www.ZabaSearch.com](http://www.ZabaSearch.com)—**This site is my favorite for several reasons. Search first with a surname and state only (no city). If initial search results are too large, the results can be filtered by selecting from a dropdown city list in which your surname is found. If you know your geography, this feature allows you to see all other villages and towns surrounding your target city. This way you don't inadvertently miss a cousin in the immediate vicinity. Search results are more com-

plete and comprehensive:

- $\sqrt{ }$  Full Name
- $\sqrt{\phantom{a}}$  Full Address
- $\sqrt{ }$  Full Phone Number

 $\sqrt{\phantom{a}}$  Other Fee-Based Premium Look-up Services Clicking on a highlighted name provides a Google Map of their residence. Clicking on the "Get the Dirt" link gives you access to premium, fee-based research about the person.

Once you have a name, there are online resources to find an address and a phone number. Although [www.WhitePages.com](http://www.WhitePages.com) and

[www.YahooPeopleSearch.com](http://www.YahooPeopleSearch.com) both provide these service (along with a ton of ads), I prefer

[www.AnyWho.com](http://www.AnyWho.com) for its simplicity.

#### **STEP TWO—***Managing Your First Contact*

"Cold calling" distant cousins is a tricky undertaking. When you write or call strangers, you have only a few seconds on the phone or a few sentences in your letter to make a meaningful connection and reassure them that your intentions are pure. It helps to put yourself in their shoes. Imagine your reaction, if you were to be contacted by a strange. First reactions are often suspicious and skeptical—especially among the elderly who may have the most family knowledge so rehearse your intro in advance. Try to keep these principles in mind:

- Introduce yourself in a friendly, open, and honest manner,
- Introduce yourself by name and give your location,
- Use the surname you are researching and your connection to it I the very first sentence,
- Make your connection right away to your possible shared ancestor,
- Finish with an "ask." Inquire if they have an interest in family history or know the name of the

person in their branch who might. Write down and practice your introduction before you call. If I am calling a Sweeting household about my *Sweeting* branch, I use something like this, *"Hello. My name is David Bradford. I am calling from Menomonee Falls, Wisconsin because I am researching my family tree, and I think we may share an ancestor named Sarah Sweeting who was married to my great, great, great Grandfather, Sgt. Ira A. Bradford from the Civil War. They helped settle Plymouth, Wisconsin in the early 1840's. I am hoping you have an interest in genealogy or could point me to a member of your family who is the family historian."*

Sometimes people assume your intentions are unscrupulous and hang-up on you; sometimes there is no family connection. But sometimes these conversations are "gold" and provide names, information, and insights that would be impossible to obtain any-

where else. See where your conversations take you. *(from "Member News", Newsletter of the Rock County Genealogical Society, Volume 36, Issue 2, Dec. 2012/Jan./Feb. 2013, pp. 17-19.)*

# **Happenings Around Wood County, WI**

# **Did you know? Heart O' Wisconsin Genea-**

**logical Society Website has been updated!** The early courthouse marriages are in the process of being entered on our web site. This is being done one item at a time as they are not in a spreadsheet. Volume One has entries from 1867 through 1888. Keep in mind that Wisconsin did not require registration before 1907, so these are sporadic and probably only couples who lived inside the city.

You will notice a question mark (?) occasionally—this designates a word or series of letters that were not clear in the record.

The title "Mrs." shows a previous marriage and, when available, I have included the maiden name in brackets. The notation 'reg' in the date column is the date the marriage was registered with the Clerk, not the actual marriage date.

When looking for your ancestor's name, always check other spellings, as the clerks wrote down what they heard, and most of our immigrant ancestors were not literate in the English language. So I have found "ch" exchanged for "k"; one "m" instead of two; etc.

Name spellings were not 'cut in stone' in America until the mid-thirties when Social Security and driver's licenses came into play. You will find two brothers with different surname spellings, so you will have to add obituaries, cemeteries and other newspaper articles to make connections.

The "Search" page will find the surname that you are looking for, as it covers our entire website, including the cemeteries, intents and biographies. It will also pick up the bride's names in the Marriages also. Early birth records are being indexed now by a team of volunteers. It is planned to add these to our web site also.

Good luck with you search.

#### Diantha Neinfeldt

*(from the "Wood County Roots, Newsletter of the Heart O' Wisconsin Genealogical Society, Vol. 40, Dec. 2012, p.1124.)*

*Kith N Kin Editor's Note: Check out their website at: <http://www.howgs.org/>*

#### **Changes at the Register of Deeds Offices**

#### By Vickie Schnitzler, MAGG

At the WSGS Leaders Workshop that was held in Marshfield, on October 27, 2012 a discussion arose regarding changes with sign-in procedures and accessibility to birth records. Some counties are putting into effect new sign-in procedures, including not being able to take your cell phone into the records area, among other restrictions.

As far as the birth records are concerned, Sharon Karow of the North Pines Genealogy Group was researching at the Lincoln County Register of Deeds office. She was searching in the index and noticed there were no volumes and page numbers listed after March 2011 or they were crossed out. When the staff was questioned about this, their response was: "Since March 2011 the Register of Deeds office receives the names and dates of birth from the state level and the "hardcopies" are now filed/kept in Madison. Also any birth record "hardcopy" that is currently in the county office that is updated or changed is sent to the state level where the change is verified and recorded and then that record stays in Madison and is not returned to the county office."

"Also, this same procedure will affect death records in 2013 and marriage records will follow soon after that. The way you receive or view a hardcopy of the record will be through an employee of the Register of Deeds office. You give them the name of the person you are searching for and they will access the database using their password. A copy will be \$20.00 for a certified or uncertified copy. In fact, even if you do not purchase a copy you will still need to pay the \$20.00 search fee," says Sharon.

I checked with the Wood County Register of Deeds office on this new procedure and was informed that it was in fact correct to a point. It seems as there is a little room for interpretation by each county. At the Wood County Register of Deeds, you can only search up to three of these birth records per day/ visit, but they do not charge the \$20 search fee, only the \$20 for a certified/uncertified copy. Everything else was pretty much correct.

#### **Page 8 Kith and Kin**

**Registration List** *(from the Marshfield Times, September 16 1908, p. 5)**(cont. from previous issue)*

Scheuer, Andrew Stangl, Mike Sommer, Charles Stauber, John K. Steger, Mike Stauber, Louis Sullivan, Mike Schiesel, George Steuber, Frank Schiebe, Albert Stauber, Anton Stauber, Charles Scheuer, John Schmidt, Anton Soll, Henry Specht, Jacob Steinmetz, (unreadable) Stangl, John Scheibe, Gustav Seidl, Louis Schmidt, Max Schley, August Stangl, Ludwig Schmidt, William Stargardt, Herman Schuster, Matt Schroeder, August Sullivan, Augustin O. Scheissler, Ignatz Schultz, Jesse E. Seubert, John Streich, Ferdinand Soles, William Scherr, Peter S.

Thuss, William Thuss, George Thuss, Fred Thuss, Henry Tauchek, Peter Th s, Joseph Tripp, Chas A.

Volkom r, Albert Volkom r, Frank Volz, Jos F.

Wirkus, Albert Weiss, Jacob Winter, George Winter, John Wepfer, Jacob Wettstein, Joseph Wuerch, Frank Wagner, Albert Wismeth, Henry Wolf, Wolfard Wegener, Hugo Wissner, John Wenzel, Wiiam Wright, Leo

Zweck, Joseph Zuern, Joseph Zeimet, Paul Zeimet, Nick Zeidler, Sam Zeidler, Theo F.

#### **SECOND WARD**

Adler, Martin Adler, Philip Albright, William

Blodgett Chas. Birch, Philip Brandl, Jos. Bradshaw, William Burt, George Borofka, Lenard Bingham, Peter Borofka, Frank Borofka, Wm. Blumenstein, Clarence Backhaus, Aug. Britten, Martin

Dumas, Edw. Dolezal, Math Sr. Dolezal, Adolph Daul, Peter Dolezal, Frank Dolezal, Math Jr.

Eckes, Frank

Fulweiler, Geo. Flasch, John Flasch, Lenard Fehrenbach, Jos. Fehrenbach, John Fero, L. N. Fink, Harvey

Geiger, Geo. Sr. Geiger, Geo. Jr.

Hartl, Lorenz Hartl, Louis Hayward, J. C. Hartly Andrew Hintz, Rhinold Hambright, H. G. Haager, Anton Haager, Henry Hackett, J. S.

Joehuk, Jos.

Kleinheinz, A. Kohl, Lorenz Kraus, R. L. Kollath, Ole Kohl, Frank Kohl, Jos. Kuethe, Herman Kohs, Henry, Jr. Koderl, Frank Kisten, Albert Kisten, Theodore Kiesling, Anton

Lahr, Nick Luis, John Luckus, Frank Leinwander, A. Lofy, Geo.

Mass, Julius Mersch, Thomas Mechler, E. F

#### **Volume 29 Issue 5 Page 9**

#### **Registration List** *(from the Marshfield Times, September 16 1908, p. 5)**(cont. from previous issue)*

Mettelka, Jos. Mettelka, John Messner, Peter Maurer, Jos. Maurer, Mike Marbes, Chas. May, Chas. Mees, Christ Mertel, Jos. Mechler, John Miller, Emil Mohr, Otto

Nuber, Mike

Oestreich, Fred

Pollard, F. R. Painarsch, Jacob

Raab, John Reit, John Rauch, Nicholas Regenfuss, Jac. Reigl, Frank Rausch, Elmer Jr.

Schlafke, Henry Strobel, John Seilenbinder, Wm. Senn, Fred Schroedeer, Robt. Specht, Geo. Smith, Aug. Schultz, Anton Schultz, John Severson, E. A. Schmidt, Mike Schmitt, Jno.

Taube, Fred Thoma Ino Tuek,, Andrew

Varney, J. J.

Warnecke, Gust.

Weber, George Wenzel, Albert Wickham, (no first name shown) Wagner, Max Warnecke, Arthur Warnecke, Alfred

Zahn, Jos.

#### **THIRD WARD**

Anderson, G. A. Adler, Geo. Adler, Joseph Andraes, Geo. Adler, Jon. J. Angst, John

Butler, Joseph Beers, H. J. Boyer, Edward Buchmiller, Herman Bauer, Fred Berg, Mike Broders, F. A. Berg, Wm. Bohmsack, H. Benter, Adolph Bohmsack Aug. Boson, Ole. Braem, Ferdinand Besler, W. H. Bodah, Gid. Berg. Jno. L Babb, Henry Britton, Nick Britton, L N. Bonnett, Benj. Blacks, Jno. Backus, W. J. Britton, Peter Bartman, Albert Bingham, John Berg, Nick Britten, Martin

Cummings. E. L. Cummings, Wilford

Cummings, Frank P. Cramer, Wm. Connor, Robert Canans, Richard Cody, Ezers. Cork, Robt.

Dix, Peter Doege, K. W. Disbrow, Earl Dunhard, Geo. W., Jr. Dunhard, Geo., Sen. Delap, Geo. Dale, R. S. Dresher, Edward F. Dix, John Dix, Wm. Dix, Oswald Dix, R. H. Deheimer, Ed.

Erion, Wm. Ebson, Frank Eckes, Jno Ehrhardt, Martin Eno, Frank Ebsen, Anton Engeldinger, Peter Eckes, Charles Ebbe, Wm.

Finney, E. E. Fellenz, Hillarius Feldmain, Theo. Fenton, Frank Fiegel, Frank

Grewohl, A. Goeres, Henry Goeres, Bernhard Gokey, Frank Gauger, Jno. Goldamer, Wm. Gossett, James Gauger, Chas. Guckenberger, Christ *(continued in next issue)*

#### **Page 10 Kith and Kin**

# **HAPPY ANNIVERSAY TO DICK EASTMAN'S ONLINE NEWSLETTER**

Dick Eastman is celebrating and rightly so. Seventeen years ago Dick started his online newsletter. His intention was to include "news items, mini-press releases about genealogy software & related products, written articles and editorials. Little did he know the impact he would make on the genealogical community. For more information on his anniversary, check out the article at: [http://](http://blog.eogn.com/eastmans_online_genealogy/2013/01/this-newsletter-is-seventeen-years-old.html)

[blog.eogn.com/eastmans\\_online\\_genealogy/2013/01/this-newsletter-is-seventeen-years-old.html.](http://blog.eogn.com/eastmans_online_genealogy/2013/01/this-newsletter-is-seventeen-years-old.html) In honor of his anniversary here are a few of his recent articles:

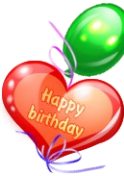

## **Ancestry.com Introduces New Support Communities**

Written by Dick Eastman, Published January 13, 2013

The Ancestry.com blog at <http://goo.gl/DjWpJ> lists a new addition to the Ancestry.com web site: Support Communities. The announcement states, "We are pleased to inform you that Ancestry recently intro-

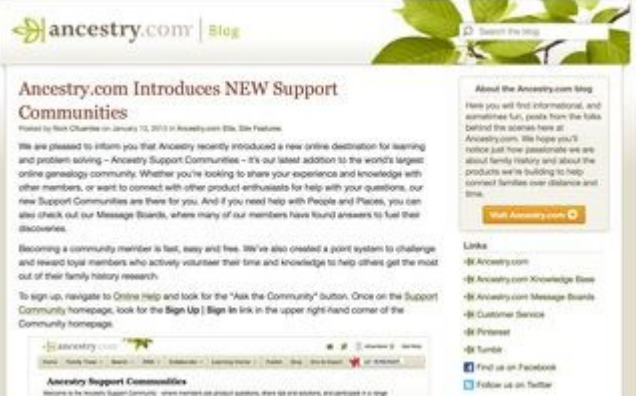

duced a new online destination for learning and problem solving – Ancestry Support Communities – it's our latest addition to the world's largest online genealogy community. Whether you're looking to share your experience and knowledge with other members, or want to connect with other product enthusiasts for help with your questions, our new Support Communities are there for you." You can read the full announcement at [http://goo.gl/](http://goo.gl/DjWpJ) [DjWpJ.](http://goo.gl/DjWpJ)

# **We Bid Farewell to FamilySearch. org's NewFamilySearch and Welcome Family Tree**

Written by Dick Eastman, Published January 15, 2013

Amy Tanner Thiriot has written an in-depth guide describing recent changes made to [www.FamilySearch.org.](http://www.FamilySearch.org) She writes:

"The Church genealogical database NewFamilySearch (NFS) has been frustrating for so many people, particularly those who do actual genealogical research and care about accuracy. NFS allowed people with no particular skill to upload sketchy aggregated online family trees (usually culled from Ancestral File, Ancestry, and RootsWeb) and have their data look as valid as the correct information.

"Family Search recently released a replacement for NFS. It is called Family Tree. So far, I'm impressed. It has solved some of the worst of the problems with NFS and whereas it was hardly worth correcting NFS, I've found it worthwhile to go in and start cor-

recting the record in Family Tree."

You can read Amy Tanner Thiriot's full article at [http://goo.gl/QeeMG.](http://goo.gl/QeeMG)

*[A note from the Kith N Kin Newsletter Editor: I read through Amy Tanner Thiriot's article. If you haven't used the new Family Tree, Amy give's an excellent break-down of what to look for and how to use it. She includes step-by-step detailed directions with screen shots. Definitely a must-see if you are new to Family Tree!]*

**\* \* \* \* \* \* \* \***

The above articles are from Eastman's Online Genealogy Newsletter and are copyrighted by Richard W. Eastman. They are re-published here with the permission of the author. Information about the newsletter is available at [http://www.eogn.com.](http://www.eogn.com/)

*(from [http://blog.eogn.com/eastmans\\_online\\_genealogy/2013/01/ancestrycom-introduces-new-support](C:/Users/Vickie/Documents/2013-01-11 19.56 WSGS Gene-A-Rama 2013 - Putting It All Together_ Methodology and Resources!.wmv)[communities.html](C:/Users/Vickie/Documents/2013-01-11 19.56 WSGS Gene-A-Rama 2013 - Putting It All Together_ Methodology and Resources!.wmv) , [http://blog.eogn.com/eastmans\\_online\\_genealogy/2013/01/we-bid-farewell-to-familysearchorgs](http://blog.eogn.com/eastmans_online_genealogy/2013/01/we-bid-farewell-to-familysearchorgs-newfamilysearch-and-welcome-family-tree.html)[newfamilysearch-and-welcome-family-tree.html](http://blog.eogn.com/eastmans_online_genealogy/2013/01/we-bid-farewell-to-familysearchorgs-newfamilysearch-and-welcome-family-tree.html) and* [http://blog.eogn.com/eastmans\\_online\\_genealogy/2013/01/this](http://blog.eogn.com/eastmans_online_genealogy/2013/01/this-newsletter-is-seventeen-years-old.html)[newsletter-is-seventeen-years-old.html](http://blog.eogn.com/eastmans_online_genealogy/2013/01/this-newsletter-is-seventeen-years-old.html)*).*

## **OBITUARY FINDERS**

For many of our ancestors, the only biographies ever written about them were their obituaries. These newspaper clippings often provide dates and places of birth and death, relatives' names, occupations and religious affiliations. Instead of borrowing microfilmed newspapers on interlibrary loan, you now can access many obituaries online—these are some of the largest databases and indexes. If these aren't enough, type "obituary databases" into the search bar of Google or any other search engine for a list of lots more.

*(Original article from Family Tree Magazine, May 2009, p. 5. Updated by MAGG, "Kith N Kin" Newsletter editor, January 19, 2013)*

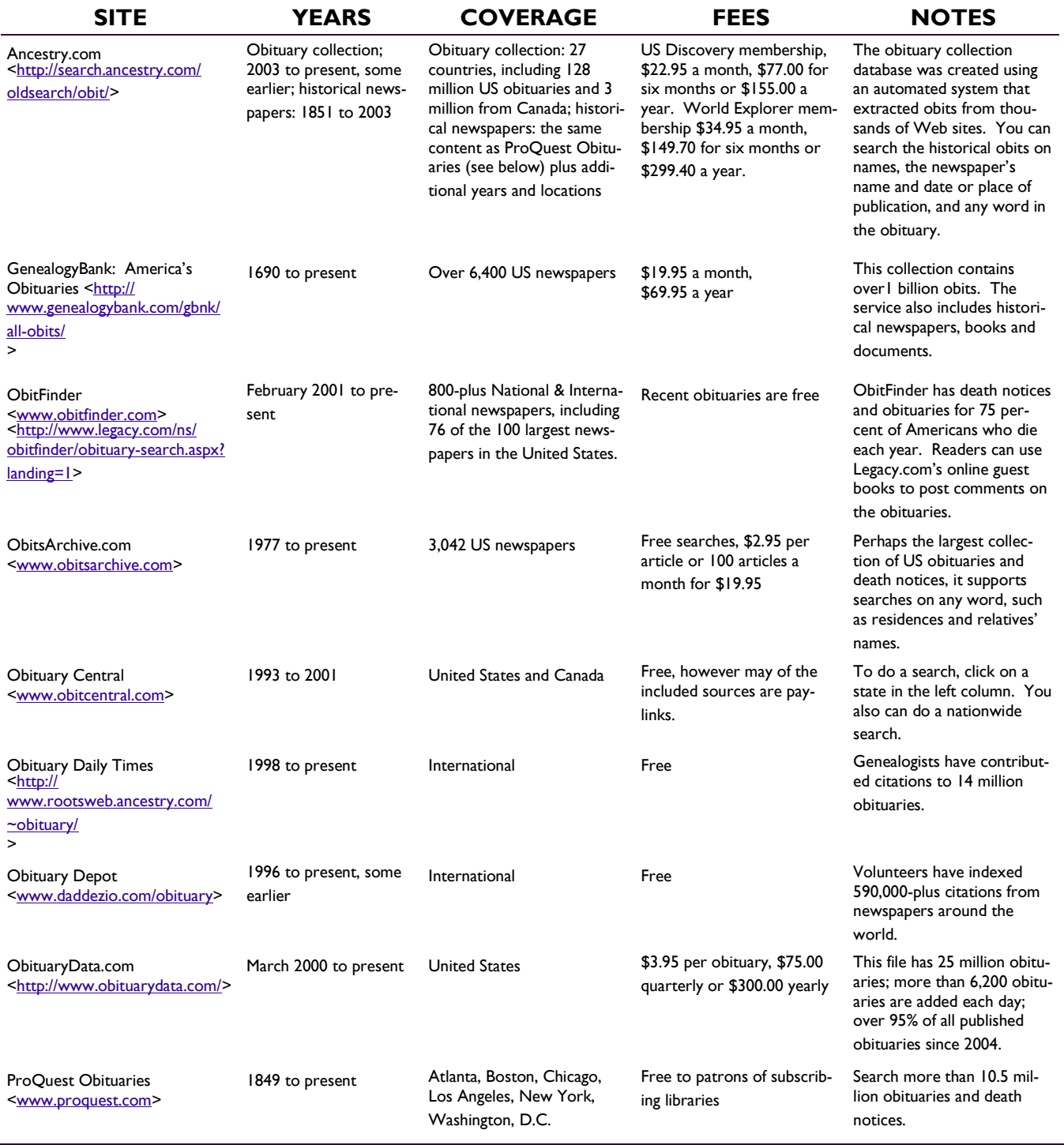

# **MARSHFIELD AREA GENEALOGY GROUP**

Phone: 715-897-1910 or 715-387-4044

Email: schnitz | @charter.net

**We're on the Web[!](http://www.marshfieldgenealogy.com)** and look for us on facebook

# **Upcoming Meetings**

#### **January 24, 2013**

**"Marshfield Library Expansion/Community Center Update"** – The Marshfield Public Library has long been an important partner of the Marshfield Area Genealogy Group, and Lori Belongia & Friends, would like to make some changes. Join us to learn more about the library's expansion plans, including those additions that would be of interest to local, and distant, family history researchers.

#### **February 28, 2013**

**"All About Google Newspapers"** MAGG member, Randall Long, will share information about this useful aid to genealogists, historians and other researchers. Have you ever wished you could find links to all the online historical newspapers in one place? A place where they were listed by county and city so you could find the newspapers your ancestors read? This is the purpose of the Online Historical Newspapers Website. Join us to learn all about it.

#### **March 28, 2013**

"**How To Create Your One Family History 'Jeopardy Game' For An Upcoming Family Reunion."** MAGG member Don Schnitzler will take you "step -by-step" on how to create a jeopardy game that you can use at family gatherings of all kinds. Everyone loves games, and this game is just right for sharing your family history research with the rest of the family. We'll also be reviewing some basic research techniques as we participate in our own Genealogy Basics Jeopardy Game. Join us for the instructions, fun and prizes too.

*Meetings of the Marshfield Area Genealogy Group are regularly held at 7:00 p.m. on the fourth Thursday of each month at the Marshfield Public Library, except August (traditionally our family picnic) and November & December (no meetings) unless otherwise specified.*

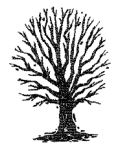

**M***arshfield Area Genealogy Group P.O. Box 337 Marshfield, WI 54449-0337*